#### Volume XX, Issue 3

#### December 1, 2015

# Grand Bytes

Grand Computers Club; Sun City Grand; 19753 N. Remington Dr., Surprise, AZ 85374 Website address: www.grandcomputers.org; Phone number: 623-546-7508

#### One of our Club's VIPs

#### Special points of interest:

- Read all about one of our club's VIP's - Pg. 1
- General Meeting Pg.1
- New Member Orientations - Pg. 2
- Board Notes Pg. 3
- Coffee Chat Pg. 3
- Volunteers Needed Pg. 4
- Remembering Al Borkin -Pg. 5
- Tech Staff Note Pg. 5
- Featured Article Pg. 6
- Coffee Chat, SIGs, and More Pgs. 7-10

## Regular Contributors Education's Corner 2

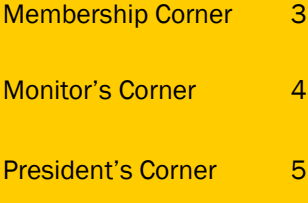

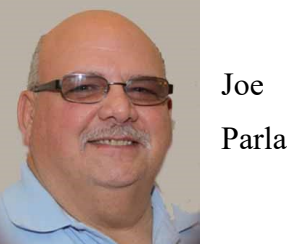

Joe Parla loves science and technology. He has worked in the information technology (IT) field for over 45 years. He finds the challenge of solving problems irresistible. As a child in Chicago, he would take things apart to see how they worked, and sometimes was successful at putting them back together. In high school he was chosen to participate in a special science class for elite students. He worked on two projects that would later influence his life. The first project was to study the affect of plant hormones on plants. The second project was to build a computer from a kit and learn how to program it.

Joe attended Southern Illinois University. He has a degree in mathematics. At that time there was no undergraduate degree offered in computer science. Joe did one year of graduate work developing computer graphics demonstrating the growth of crystals in zero gravity. This involved programming using punch cards as input and a digital plotter to produce the output for each frame.

During summer breaks from college, he worked for IBM in the operations and programming areas to cover for employees on vacation. His career spanned many different disciplines in information technology while working at large computer facilities including Time, Official Airline Guides, GTE, and Federal Reserve. Two of his favorite projects were working with a large team from several different companies to implement the bar

code system for pointof-sale; and participating in the creation of fail-safe datacenters that can continue providing services even in severe disaster situations. Joe has held positions in operations, programming, system analysis, system design, database architecture, business continuity and disaster recovery. He has been a personal computer hobbyist since 1975. Joe holds multiple certifications in the fields of computer security, business continuity, and Microsoft Windows.

Joe met his wife Robbie at Official Airline Guides. She also has a long career in IT as a computer programmer. Joe made a career and lifestyle change in the 1970s. He convinced Robbie to move to Southern Illinois. She stayed in the IT field. Joe bought an 80-acre farm and began

(Continued on Page 3)

#### General Membership Meeting December 2, 1:00 p.m., Agua Fria Room, Chaparral Ctr.

We are back in the Agua Fria Room for the December 2 meeting at 1:00 p.m. This is considered to be our annual meeting at which time we will vote for our 2016 board and approve the budget for 2016.

After the business side of the meeting, JoeAnn Posey and Jane Connors will demonstrate what is happening in the Digital Scrapbooking SIG.

#### Education's Corner

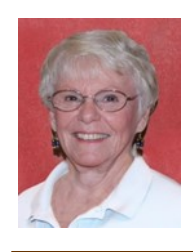

**Joyce Kloncz Education Director**

**By the numbers for the coming winter session:**

**New Classes - 7**

**Win 10 - 9 Distinct Classes**

**Photoshop Elements 14**

**Home Entertainment - 3 Distinct Classes**

Fall classes have been very successful. We have three weeks of fall classes remaining until December 18. You may register for classes right up to the day of classes. We're well into planning for winter session and we have some exciting new classes for you! 1. Publishing Your Memoirs - taught by Compose Yourself facilitators 2. Dropbox - taught by Don Exner 3. Pinterest - taught by Klaudia Jurewicz 4. iPad/iPhone News Readers - taught by Ira Simmons 5. Mac OS X - Time Machine/Security taught by Art McCall 6. Video Editing w/ Adobe Premier Elements - taught by George Staropoli. 7. De-Bugging Viruses in Mobile Devices taught by Ray Fagan

We have divided the former Home Entertainment class into three classes taught by Joe Parla:

 [Home Entertainment Ba](http://www.grandcomputers.org/Member/course_description.php?Course=442)[sics](http://www.grandcomputers.org/Member/course_description.php?Course=442)

 [Home Entertainment Set](http://www.grandcomputers.org/Member/course_description.php?Course=444)[top Boxes](http://www.grandcomputers.org/Member/course_description.php?Course=444)

 [Home Entertainment](http://www.grandcomputers.org/Member/course_description.php?Course=443)  [Cutting the Cord](http://www.grandcomputers.org/Member/course_description.php?Course=443)

We have purchased Photoshop Elements 14 so all Elements classes will be taught with the updated version winter session.

Windows 10 classes have been renamed and additional classes will be offered:

 1. Windows 10 Beginners to Computers old Mouse & Keyboard

 2. Windows 10 Overview - formerly Windows 10 PC & Tablet Seminar 3. Windows 10 Basic formerly Level 1 and 2 4. Windows 10 Intermediate - Apps - formerly old Windows 8 Level 3 5. Windows 10 Edge Browser

 6. Windows 10 Mail/Calendar/People 7. Windows 10 File & Disk Management 8. Windows 10 Photos new class 9. Windows 10 Advanced Care & Feeding formerly old Windows 8 Level 4. Winter classes will be

released **FOR VIEWING ONLY** on **December 22.**  This gives you time to determine which classes you're interested in taking before **registration begins on January 4 at 8:00 AM.** All of these classes will have their class descriptions available for you to read after December 22 at

[www.grandcomputers.org](http://www.grandcomputers.org) > Education > Course Listing. We STRONGLY URGE you to read the class descriptions before registering for classes so that you are aware of the prerequisites of the class and what you will be learning in the class.

#### New Member Orientations

Last month, Education Director Joyce Kloncz and Graphics SIG leader Rita Skarbek, along with President John Nuerenberg and Vice President Ira Simmons, held an informational presentation for new computer club members since September 1.

Topics covered include general membership information and what your membership entails: Tech Help, Coffee Chats, General Meetings, Special Interest Groups (SIGs), Grand Computer Club classes, and other club amenities.

Future sessions will be held each month on the second Wednesday, from 3:30 - 4:30 PM in the Maricopa Room, next to the Computer Club in the Chaparral Center.

Even though we designated these presentations for newcomers, we now realize that many of our members might be interested in finding out more about our club. So we invite all members to join us on Wednesday, December 9, or at any future orientation sessions on the second Wednesdays.

#### **Membership's Corner**

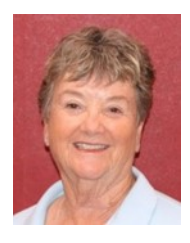

**Nancy Nelson Membership Director**

It's hard to believe that the summer months are behind us, that we have already celebrated Thanksgiving and we are getting ready for the Christmas season. At the Grand Computers Club, we are well into 2015/2016 and look forward to a year filled with endless activities. Probably the favorite of most of our members is the Free Tech Help every Tuesday afternoon

from 12:30 to 3:30.for club members.

We have 1,042 members. of which 150 of these are new to our club. There is something for everyone, from classes, to special interest groups (SIGs) to our Coffee Chats, and our monthly meetings with guest speakers.

Our dues are \$20 for the year, October through September. We are open each weekday from 9:00am to 3:30pm. Please come visit us at the Computer Club.

This is my last year as Membership Director. I have enjoyed working with a great team of volunteers and look forward to seeing you during my hours as a monitor.

#### One of our Club's VIPs - Joe Parla (continued)

growing produce which he sold at farmer's markets. He also continued to work as a self-employed consultant on various IT projects. With the birth of their first child, they needed a steady flow of income, so they sold the farm and Joe returned to full-time IT employment. After the birth of their second child they returned to the Chicago area. They bought their Sun City Grand home in 2003 after several other family members moved to the Phoenix area. In 2008 they moved to Surprise after their employers agreed they could work from home. They are retired and have three grand children.

Joe is currently an instructor, tech helper, and speaker for the Sun City Grand Computers Club. He facilitates a monthly Special Interest Group (SIG) on new technologies.

#### Grand Computers Club Board Notes

The Grand Computers Club Board will be meeting on December 10 at 1:00 p.m. in the Mediterranean Room, Palm Center. All are welcome.

#### Coffee Chat

Coffee Chat for December will be on December 10 at 8:30 a.m. in the Hopi Room, Chaparral Center. The topic will be "All about mobile devices. Coffee and donuts are provided. Bring a friend, whether in the club or not, as these meetings are open to anyone living in Sun City Grand.

#### Monitor's Corner

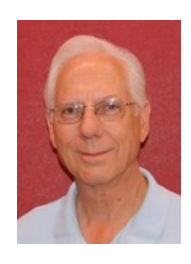

**Steve Etherton Monitor Director**

**Monitor of the Month for November:**

**Elfi Eades**

Now that most of our "winter residents" have returned we have seventy-eight monitors, however six monitors have not yet renewed their membership. I am pleased to report that we have added nine new monitors since January 2015. If you know anyone who frequents the computer club, please invite them to join the family of volunteers that keep our club open for our members.

The Monitor of the Month for November, serving six sessions is Elfi Eades. We had thirty-eight sessions this month, which were covered by twelve women and twelve men. We thank all the monitors for their service allowing the open use room to be open and available to all our members.

The Coffee Chat for the month of December could be of great interest to many Sun City Grand residents. The topic is Mobile Devices. Last year we had a very large crowd since this was such a "hot" topic. If you or someone you know is interested in finding out the latest on smartphones, tablets and wearable devices this Coffee Chat will be the place to be. So invite your friends to join the fun on December 10 from

8:30 AM to 10:00 AM. Remember, the Coffee Chats are open to all residents of Sun City Grand.

Preparations are underway for the annual volunteer's dinner to be held on April 1st. Invitations to this event are based on a point system. Monitors receive 3 points for each session they served in 2015. A total of 15 points for service in 2015 will get you one FREE ticket to the event. It is our way of saying Thank You for All You Do.

#### Volunteers Needed!

The publicity committee is seeking new members to assist in the tasks of that committee. It involves creative and fun work with fellow members. If interested, please email: publicity@grandcomputers.org.

We are always in need of monitors, instructors, and classroom assistants.

If interested in any of these positions, please contact John Nuerenberg at president@grandcomputers.org.

#### President's Corner

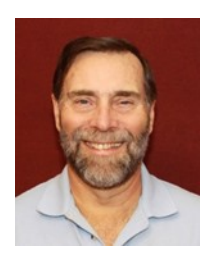

**John Nuerenberg President**

This year is quickly approaches its end, I wish to show my gratitude for a board that works well together to further the goals of the Grand Computers Club; all the SIG facilitators, Tech Help folks, meeting organizers, the monitors for their smiling and helpful first face seen by all club members entering the club; for all the volunteers of whom many work tirelessly to exceed the accomplishment of their jobs; and you, the members, in taking classes, participating in SIG meetings, Coffee Chats, and our general meetings. Our club is as large and successful because of you – all of you.

On a personal note, I thank Diane Spooner for proof reading all the articles for Grand Bytes and other things in the past. Her sharp eye is worth every volunteer credit she earns.

We still have a lot of openings in some great classes this term as well as a full agenda of SIG meetings. As I have said before, and will say for the last time, if you are bored and a member of the computer club, it is only your fault!!!

Next year, with a new board in place, I am sure the emphasis will be to serve you in the best way we can imagine. Many classes, including some that will be brand new, will be offered starting in

January. Our SIGs will continue to offer interesting subjects that should stimulate the gray matter.

It has been my pleasure to have served in the capacity of president these last two years. If you think you are getting rid of me, think again. Computers and technology continue to be a love of mine and I enjoy getting students and members turned on to the opportunities of communication and education. I will look forward seeing many of you around the club.

#### Remembering Al Borkin

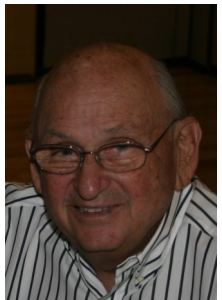

I received word that Al Borkin recently died. Many of you will remember Al as an instructor, Tech Help volunteer, and one who was seen a lot around the club as an assistant technical director. I also remember Al as a very kind, knowledgeable, helpful, and unassuming person.

I heard from Don Noteboom that it is his wish to not have a funeral or memorial service. He will be buried in Milwaukee.

#### Important Messages From our Technical Staff

Please remember to remove the X in front of 'Save Password' before signing into your email. Don't save any credentials One more thing: ALWAYS sign out or logout of any program requiring a login on a public computer. This includes our club rooms, hotels, and any other public computer you may be using.

#### Featured Article

#### **Mac OS X Tip**

By Lee Maxwell, co-leader MacWaves, the Mac/ iDevice User Group of the BCUG

Adware is becoming one of the most significant threats to users of computers, both Windows PCs and Macintoshes. Besides causing annoying changes in the performance of a web browser, it can also be used to convince you to allow a nefarious stranger access to your computer.

Case in point: A member of MacWaves, the Macintosh User Group part of BCUG, emailed me about a recent experience. I'm quoting her email:

"This afternoon, when going to a website, I received a message that my computer was infected by a virus — I could not do a force quit from Safari, nor could I get rid of that message —it wasn't a mail message — it came up right in the middle of my screen —on the message with the warning about the computer being infected by a virus, there was a number to call, which, out of desperation, I called [that number], and was told I reached Apple Support.

"I was told that they were getting a number of calls from people who were receiving the same message and this gentleman would see what he could do to help — by looking at my desktop!! I've done this a number of times with Apple, and did allow it. (I am kicking myself about doing this—but never had a problem whenever Apple did this in the past.) Not sure what he did — numbers kept appearing, and after 5 or more minutes, he said that he would share the diagnosis with the 'Apple anti-hacking team' and remove the virus that would take 40 - 50 minutes. He said it was due to a Zeus Malware???

#### Never heard of it!

"When I heard that, I told him that I would prefer to take my computer to the Apple store and have them do whatever — he told me that they would not be able to fix it as it was a network problem —and it was a virus affecting lots of computers in my area.

"I said I had his number and would get back to him after I consulted my Mac User Group or Apple. He said I would have to get back to him within 30 minutes or they would not be able to help; then I knew something was wrong.

"I called Apple — they told me it was a scam and the gal I spoke to went over everything (checking my desktop, etc. as well as library, apps, documents, etc.) and everything seemed to be fine. I told her I was locked out of Safari and could not even do a Force Quit. Everything seems to be corrected and she also had me install MalwareBytes for Macintosh on my computer.

"Not sure why I was so gullible at first — should have known better than to listen to this  $g_{uy}$  — especially with his accent, the poor connection which I kind of knew must have been out of the US— but he said he was in California —with the Apple antihacking team!!!

"I learned my lesson — hope they were not able to get any info from my computer — Apple said they thought everything was O.K.

"Since then, I changed a couple of my more important passwords just in case — and will probably change a few more."

The email is pretty self-explanatory, so I will only give some advice to Macintosh users:

If you see a pop-up window like this, do not do what it tells you to do. Instead, try to quit the web browser you're using. If it won't quit, click on the Apple Menu icon on the left side of the menu bar, choose the Force Quit command. In the window that appears, choose the name of the web browser and click Force Quit (Command-Option-Escape), then click OK.

If you have a different web browser on your Mac, use it to download MalwareBytes for Mac, the renamed AdwareMedic, install it via opening the downloaded .dmg file and drag-and-drop the MalwareBytes for Mac icon onto the Applications folder icon, then launch it from the Applications folder and use it to scan for and remove adware.

If for any reason you can't do that, contact Apple Tech Support.

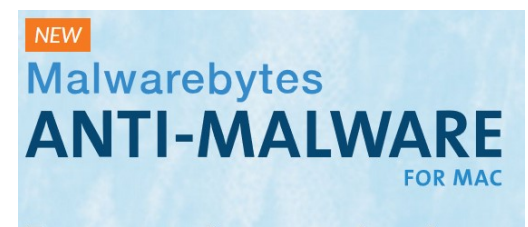

**Removes adware and malware Revives your Mac** 

#### **Coffee Chat**

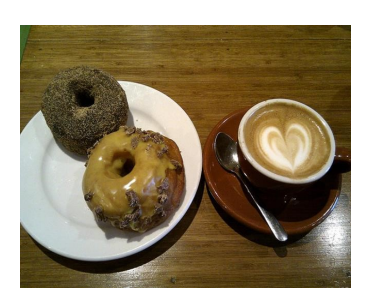

*Coffee Chat, a monthly forum of various technological innovations and information, is presented for all residents of Sun City Grand. Plenty of time is allowed for discussion and questions. Of course, what is a Coffee Chat without coffee and donuts!* Meetings: 2<sup>nd</sup> Thursday (October - April) **Time:** 8:30 - 10:00 a.m. **Place:** Hopi Room, Chaparral Center **Contact:** Ira Simmons - [vicepresident@grandcomputers.org](mailto:vicepresident@grandcomputers.org) **Next Meeting:** December 10 **Topic:** All About Mobile Devices

#### **Apple SIG**

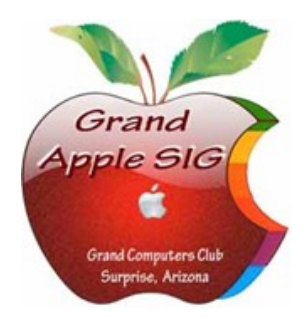

*Provides an opportunity to gather with Apple/Mac users for classes and informational sessions.* **Meetings:** 3 rd Monday (October -April) **Time:** 4:30 - 6:00 p.m. **Place:** Apache Room, Chaparral Center **Contact:** Joyce Kloncz - [apple@](mailto:apple@grandcomputers.org)[grandcomputers.org](mailto:mac@grandcomputers.org) **Next Meeting:** December 21 **Topic:** El Capitan - What's New?

#### **Compose Yourself—A Writing Group SIG**

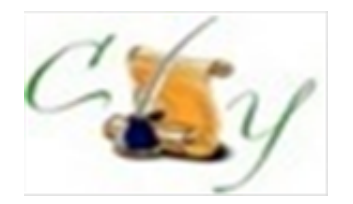

*The Compose Yourself Writing Group uses word processors to write their memoirs and stories and share writings with one another at the meetings.* **Meetings:** 1<sup>st</sup> Tuesday and 3<sup>rd</sup> Monday (October – May) **Time:** 1:00 - 3:00 p.m. **Place:** Phoenix Room, Palm Center **Contact:** Gloria Young - [CY](mailto:CY@grandcomputers.org)[@grandcomputers.org](mailto:mac@grandcomputers.org) **Next Meeting:** Tuesday, December 1, and Monday, December 21 **Topic:** Read and discuss your written stories.

#### **Devices SIG**

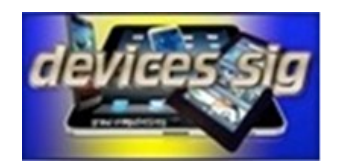

*Provides a focal point for people to meet and work together on hand-held devices.* **Meetings:** 3 rd Tuesday (October – April) **Time:** 3:30—5:00 p.m. **Place:** Havasupai/Maricopa Rooms, Chaparral Center **Contact:** Ira Simmons — [devices](mailto:devices@grandcomputers.org)[@grandcomputers.org](mailto:mac@grandcomputers.org) **Next Meeting:** December 15 **Topic:** Cloud Apps

#### **Digital Scrapbooking SIG**

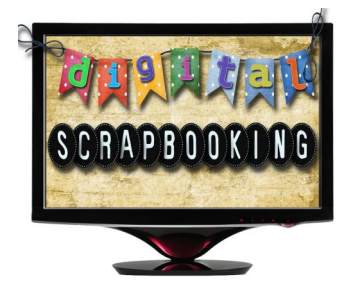

*The Digital Scrapbooking SIG's purpose is to share techniques and information concerning digital scrapbooking.* **Meetings:** Every Thursday (October- April) **Time:** 6:00 - 8:00 p.m. **Place:** Grand Computers Club Classroom, Chaparral Center **Contact:** Jane Connors and JoeAnn Posey, [scrapbook@grandcomputers.org](mailto:scrapbook@grandcomputers.org) **Topic:** Digital layered templates will be distributed and how they are used will be demonstrated.

#### **Financial Education SIG**

*The Financial Education SIG's focus is education and sharing of knowledge in the area of financial investments.*

Meetings: 4<sup>th</sup> Friday (Jan., Feb., Mar., Oct.) and 2<sup>nd</sup> Friday (Apr., Nov., Dec.) **Time:** 1:00 - 3:00 p.m.

**Place:** Hopi Room, Chaparral Center

**Contact:** Richard Gabel - [financial@grandcomputers.org](mailto:financial@grandcomputers.org)

**Next Meeting:** December 11

**Topic:** David Monheit and Gary Frisch CPA's with the Monheit Frisch Group will present the December program covering 2015 Year End Tax Planning and a discussion of how to manage your tax and financial planning. The firm is located at 12455 West Bell Road in Surprise. This should be of great interest to everyone wanting information about tax and financial planning for 2015 and beyond.

**Income Investing Subgroup:** 1<sup>st</sup> and 3<sup>rd</sup> Mondays, 8:00 - 10:00 a.m. Cimarron Club, Cimarron Center

**Technical Analysis Subgroup:** 1<sup>st</sup> and 3<sup>rd</sup> Thursdays, 8:00 - 10:00 a.m., Grand Computers Club Classroom, Chaparral Center

### **Flight Simulator SIG**

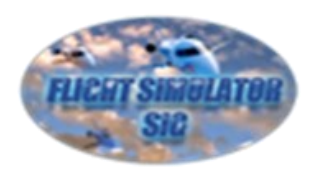

*Provide a focal point for members to meet, work, and exchange ideas about flight simulators.* **Meetings:** 3 rd Friday (October - April) **Time:** 2:00 - 3:30 p.m. **Place:** Apache Room, Chaparral Center **Contact:** Bill Homewood- [flight@](mailto:flight@grandcomputers.org)[grandcomputers.org](mailto:mac@grandcomputers.org) **Next Meeting:** December 18 **Topic:** Hangar Flying

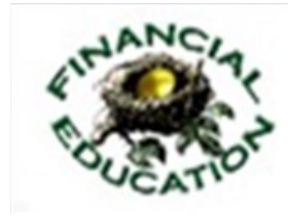

#### **Genealogy SIG**

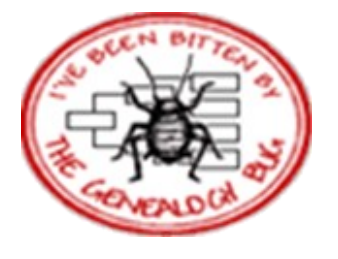

*Provides members with a forum for researching family history.*

Meetings: 1<sup>st</sup> Thursday (October – April) **Time:** 3:30 - 5:00 p.m. **Place:** Grand Computers Club Classroom, Chaparral Center **Contact:** Leon Chapman - [genealogy](mailto:genealogy@grandcomputers.org)[@grandcomputers.org](mailto:mac@grandcomputers.org) **Next Meeting:** December 3 **Topic:** Hookers, Crooks, and Kooks - Aunt Merle Didn't Run a Boarding House; presented by Jana Sloan Broglin

#### **Graphics SIG**

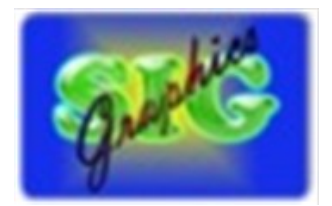

*Provides members a forum for discussing graphic applications.* Meetings: 2<sup>nd</sup> Thursday (October - April) **Time:** 3:00 - 4:30 p.m. **Place:** Havasupi/Maricopa Room, Chaparral Center **Contact:** Rita Skarbek - [graphics](mailto:graphics@grandcomputers.org)[@grandcomputers.org](mailto:financial@grandcomputers.org) **Next Meeting:** December 10 **Topic:** Part II of Photo Editing Programs Discussion. This month we will concentrate on Apps For Tablets, Smartphones, and iPads....find out the best updated and new programs available for your Android, Surface Tablet, and Apple Product.

#### **New Technologies SIG**

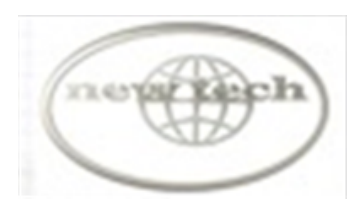

*Provides members with an open discussion forum of technologically advanced ideas* **Meetings:** 3<sup>rd</sup> Wednesday of every month (all year long) **Time:** 4:00 - 5:30 p.m. **Place:** Havasupi/Maricopa Room, Chaparral Center **Contact:** Joe Parla & Arnie Gelb - [newtech](mailto:newtech@grandcomputers.org)[@grandcomputers.org](mailto:mac@grandcomputers.org) **Next Meeting:** December 16 **Topic:** Phone & Tablet Housekeeping

#### **Social Networking SIG**

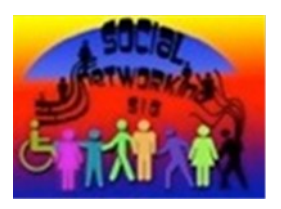

*Provides a focal point for members to meet, work, and exchange ideas about social networking programs.* **Meetings:**  $2^{nd}$  Monday (October – April) **Time:** 4:00 - 5:30 p.m. **Place:** Grand Computers Club Classroom, Chaparral Center **Contact:** John Nuerenberg - [social@](mailto:social@grandcomputers.org)[grandcomputers.org](mailto:mac@grandcomputers.org) **Next Meeting:** December 14 **Topic:** Facebook Security - Details and New Features

#### **Wanted – Old Laptop Computers!**

Please help out by donating your old laptops to Jim Geffre as you buy new ones. Jim donates these to schools and would like the laptops to have Windows 7, Vista or Windows XP that say Vista compatible on them. Include the restore disks if you have them, as well as the power cord. Jim wipes out the hard drives or puts in new hard drives, if needed, adds memory to at least 1 to 4GB, adds Microsoft Office or Open Office and sets them up with Juno, 10 hours free for a dial-up service. Jim will accept Macs as well. Drop your old laptop at the club with your name and email address so he can email you a tax deduction form, (you can deduct up to \$500.00 per laptop) and Jim's name on it. You can contact Jim at 623-544-3394 or geffre1949@yahoo.com

No printers please (printers can be taken to Goodwill, Office Max, or Best Buy for recycling).

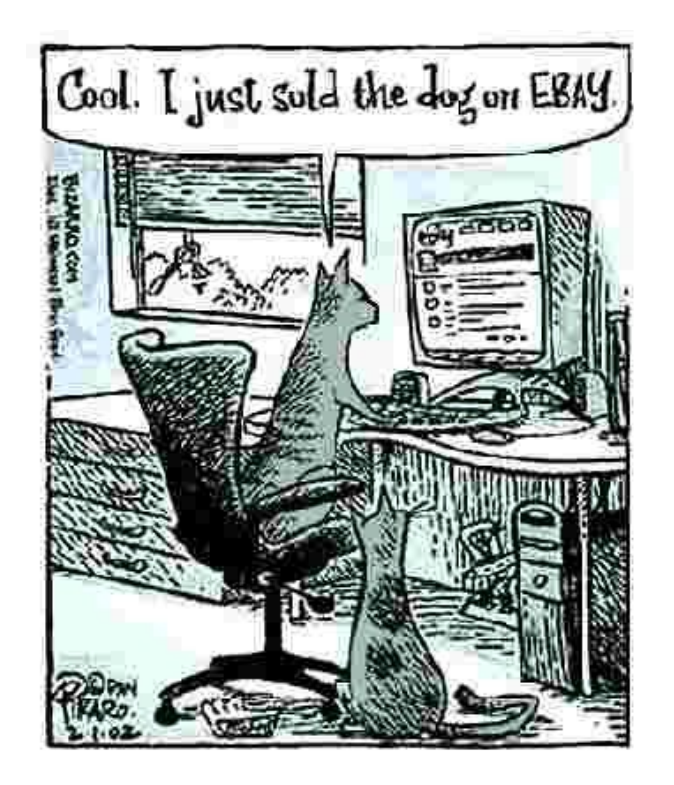